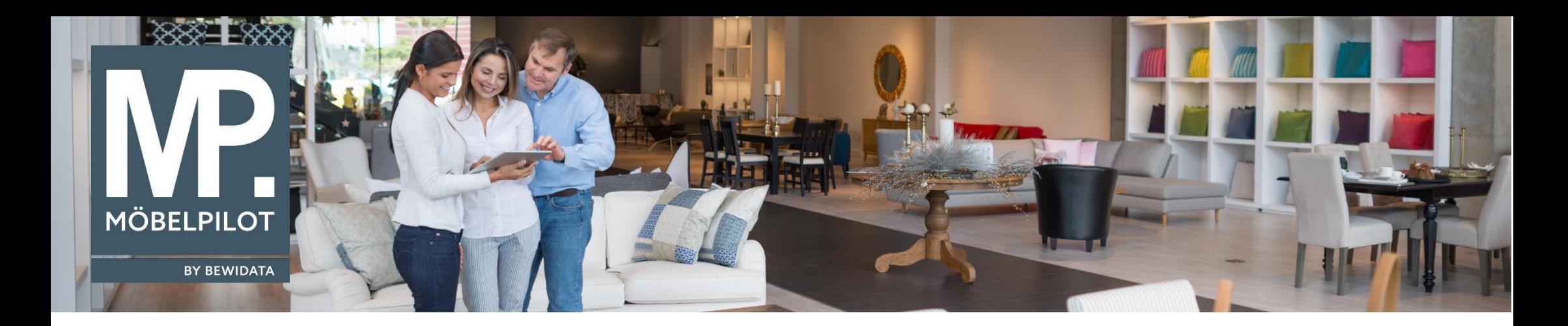

**MÖBELPILOT-Änderungshistorie** (März 2022; Version 7.9)

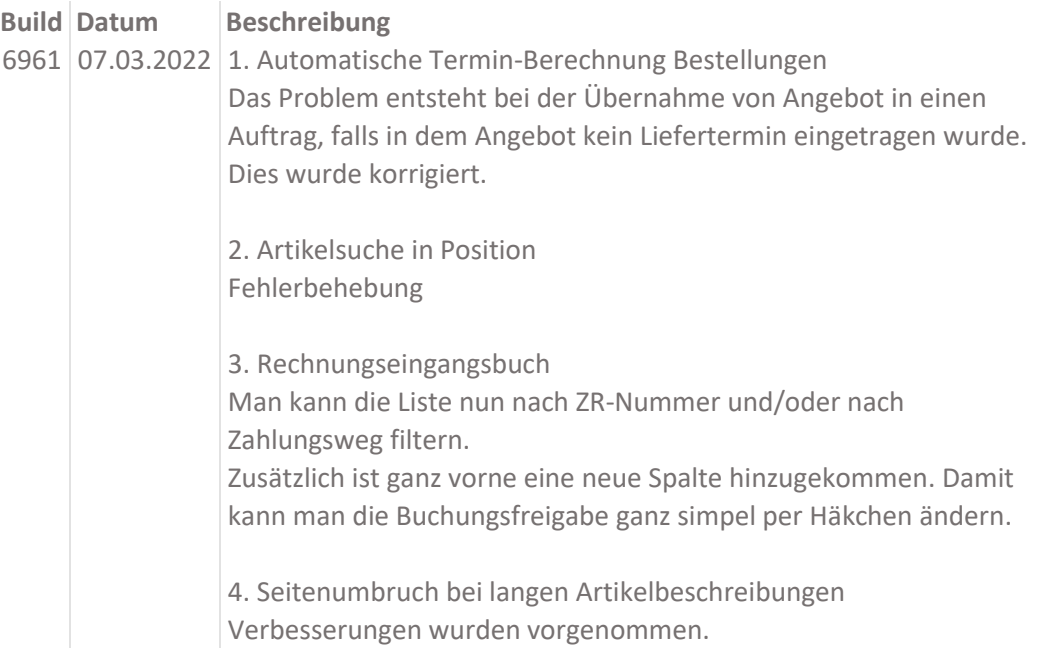

## 5. KPS-Übernahme

Wird ein angelegter Artikel bei einer bereits übernommenen Planung erkannt, so wird auch die Warenherkunft wieder zurückgesetzt.

## 6. Rekla-Liste

Ab jetzt gibt es im Formular "Liste der Reklamationen" neue Optionen "Von Positionsnummer" , "Bis Positionsnummer".

## 7. Planungsschnittstellen Parameter

Ab jetzt gibt es in der Option "Neue Unterpositionen hinzufügen" eine weitere Möglichkeit "nach vorne (wenn möglich) und neu nummerieren (wenn möglich)". Bei dieser Einstellung werden die Unterpositionen neu nach der

Positionsnummer aus dem Planungssystem nummeriert.

8. Angebotsbearbeitung

Die Angebotspositionen werden nun wieder richtig im Internet Explorer angezeigt.

9. Proxess-Erweiterung Anpassungen bzgl. der Synchronisation von Dokumenten mit Positionsnummern.

10. Angebot - Drucken LF-Anfrage Fehlerbehebung

11. Ausblenden EK-Preise Anpassungen und Verbesserungen

12. Drucken Belege

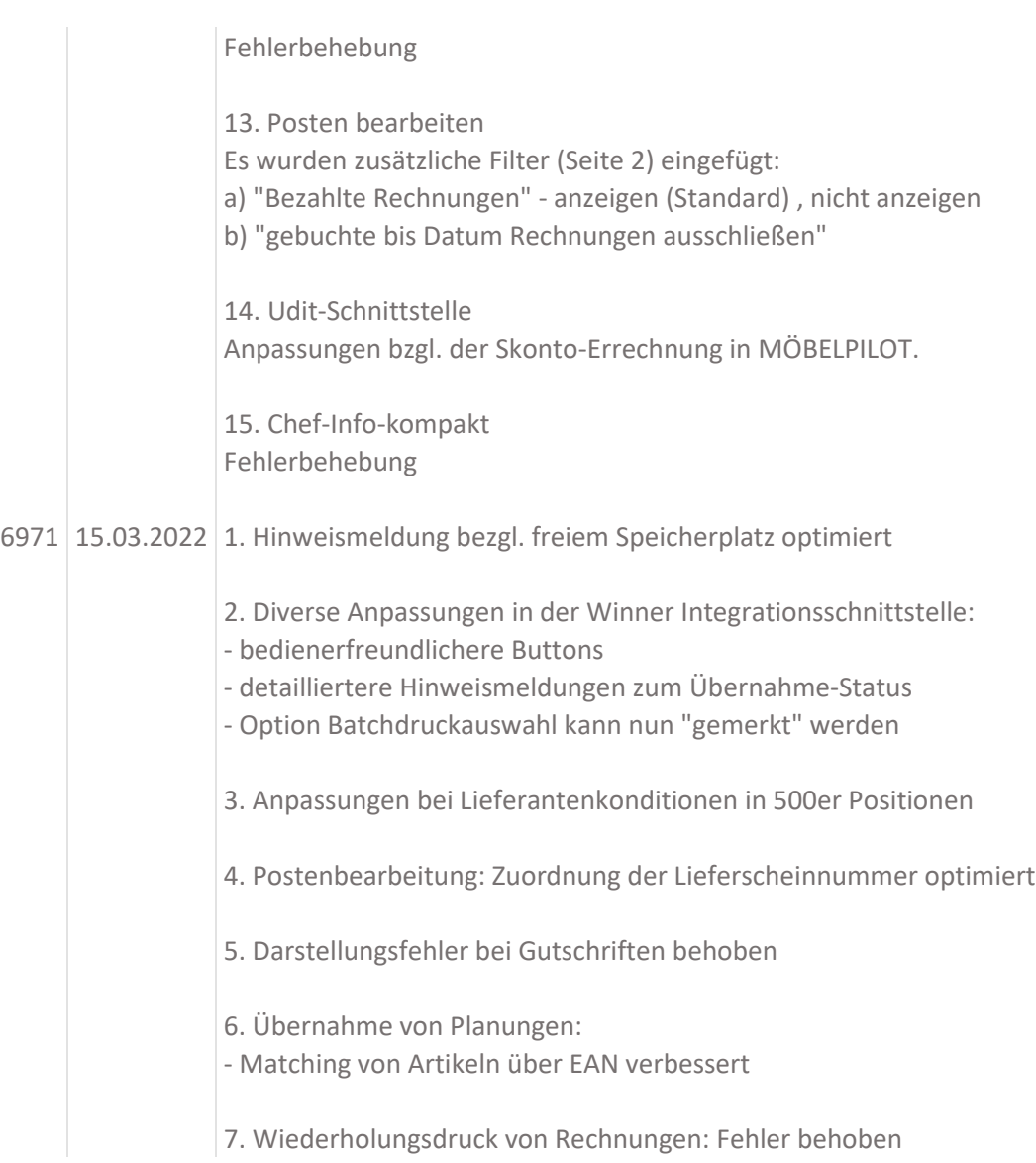

## 6978 21.03.2022 1. Ergänzungen bei Buchen unbarer Konten vorgenommen

2. Neue Funktion: Erfassung eines Nachfolgeartikels mit dem N-Button

Voraussetzung:

- Pos. hat keine Unterteile

- Pos. ist ein Katalogartikel

- für die Pos. wurden kein Lieferschein- oder Rechnungsbeleg erstellt

- Pos. ist nicht ausgeliefert, auslieferungsfähig oder abgeschlossen

3. Sog. "Löschsperre" bei Übernahme aus Planungssystemen: Will man einen Auftrag löschen, für den noch eine Übernahme nicht abgeschlossen wurde, erhält man eine entsprechende Hinweismeldung.

4. Optimierung der Sonderzeichenerkennung bei Übernahme von Belegnamen aus UDIT

5. Fehlerbehebung: Abweichende Belegdruckparameter greifen nicht bei Vorhandensein mehrerer Anzahlungen